## The book was found

# Beginning Perl Web Development: From Novice To Professional (Beginning: From Novice To Professional)

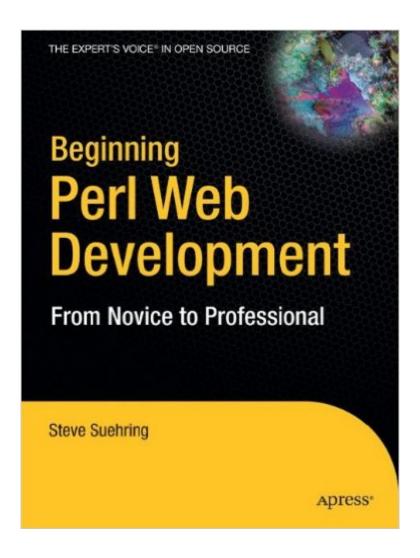

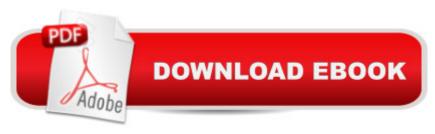

## **Synopsis**

Beginning Perl Web Development: From Novice to Professional introduces you to the world of Perl Internet application development. This book tackles all areas crucial to developing your first web applications and includes a powerful combination of real-world examples coupled with advice.

Topics range from serving and consuming RSS feeds, to monitoring Internet servers, to interfacing with e-mail. You'Il learn how to use Perl with ancillary packages like Mason and Nagios.

Though not version-specific, this book is an ideal read if you have had some grounding in Perl basics and now want to move into the world of web application development. Author Steve Suehring emphasizes the security implications of Perl, drawing on years of experience teaching readers how to think safe, avoid common pitfalls, and produce well-planned, secure code. Table of Contents The CGI Module Popular CGI Modules Databases and Perl System Interaction LWP Modules Net::

Tools SOAP-Based Web Services Perl and RSS XML Parsing with Perl Apache and mod\_perl Development with mod\_perl The Template Toolkit Perl Web Sites with Mason

### Book Information

Series: Beginning: From Novice to Professional

Paperback: 376 pages

Publisher: Apress; 1st ed. edition (November 6, 2005)

Language: English

ISBN-10: 1590595319

ISBN-13: 978-1590595312

Product Dimensions: 7 x 0.9 x 9.2 inches

Shipping Weight: 1.6 pounds (View shipping rates and policies)

Average Customer Review: 4.5 out of 5 stars Â See all reviews (52 customer reviews)

Best Sellers Rank: #1,233,355 in Books (See Top 100 in Books) #84 in Books > Computers &

Technology > Programming > Languages & Tools > Perl #867 in Books > Computers &

Technology > Programming > Web Programming > JavaScript #2114 in Books > Computers &

Technology > Programming > Introductory & Beginning

#### Customer Reviews

"Beginning CSS Web Development: From Novice to Professional" by Simon Collison is the perfect book for newcomers to CSS and for those slightly more-experienced CSS designers who need a soup-to-nuts review. The book is very well organized, easy to read, easy to digest, and well edited. The progression of chapters is logical, as the book flows from CSS mechanics to layout and design

concepts. Topics are covered completely yet succinctly; at just over 400 pages, this is not a typical. bloated computer book. Coverage is complete, however, and nothing seems to be left out. There's a very useful, 15-page CSS reference guide in the appendix, and URL's for many third-party articles and examples are provided throughout the text. Collison's writing style is relaxed, clear, and appropriately humorous. He even tells you (often -- he's English!) when's a good time to grab a cup of tea. He presents complex topics very clearly, using progressively built-up examples to keep thing clear. Learning CSS from a designer like Collison is so much better than learning it from a programmer, because the designer will teach you why, when and how to apply certain styles, while the programmer will only teach you how; Collison accomplishes the former with aplomb. The case study in the final chapter is really excellent. Despite the very professional appearance of the sample site, every technique used to create it is indeed covered in the preceding chapters. (If you want to get an idea for how much the book will teach you before you buy it, skim through the last chapter or download the accompanying files from the publisher's website. It's impressive.) I have only two negative criticisms -- and these are minor. The downloadable files found on the publisher's website are poorly organized, with all the code snippets for the entire book stuck into a single, long text file and with the sample images stored in a separate directory hierarchy from the sample HTML files. Most of the screenshots in the book are shown with browser decorations (title bar, tool bar, etc.), which when added up waste a lot of space that could have been used to include a couple of advanced topics or to decrease the book's cost. But as I said, these are minor criticisms that are far outweighed by the stellar quality of the book -- and the problem with the downloadable files is something that could possibly still be corrected by the author. In summary, I highly recommend this book, particularly for CSS beginners or novices, but also for CSS-savvy coders who need to re-learn CSS from a design-oriented perspective, as well as for slightly more-advanced designers who need a broad, quick review. I've sampled at least a half dozen CSS books recently, and "Beginning CSS Web Development" is FAR AND AWAY the best.

This book is ideally suited for those who are still using table based layouts. If you are familiar with tables and want a smooth transition to table free layouts, that are easy to manage, this book is a must have. Coming from a background of using table layouts and a bit of CSS, mostly for fonts, I found that the writing style of the author was very clear. In particular, I like that the author writes a code snippet, explains it, demonstrates it, then as he progresses, repeats the process pulling all the snippets together to render the final / polished results. I only had to refer back to a previous chapter just a few times, when tackling a new topic. In reality, it took about 4-5 days to complete the book --

that is reading the book in its entirety, something as a programmer, I rarely do, skipping about finding only what applies to me. You will need to read the entire book to get a full understanding of CSS because each section throughout the chapters builds upon each other. The book does discuss when it is acceptable to use tables in VERY rare situations; mainly when working with tabular data. The only section I had difficulty with was the different types of positioning, static, fixed, absolute and relative. I had to do a re-read several times, with patience, but I got a grasp on it -- a topic that is completely confusing to covey for any author. I would also recommend that if you decide to purchase this book, go ahead and buy Pro CSS Techniques, as you will need it for more advanced issues, such as dealing with browser quirks, hacks and filters. Buying them together will save you some time. In addition, the Pro CSS Techniques books flows much better with the Beginning CSS Web Development than the CSS Mastery (Advanced Web Standards Solutions) Book. In conclusion, if you are serious about learning CSS fast, have a little HTML under your belt, and can spare 4-5 days going through the book, you can't go wrong. I highly recommend this book. You can also download the full source from the author's site; in addition, you can download the entire book in electronic format for \$10 (limited time) once you purchase the physical book. On a side note, I did not find any errors in the book -- it was well edited. Again, highly recommended. Great work Simon!

#### Download to continue reading...

Beginning Perl Web Development: From Novice to Professional (Beginning: From Novice to Professional) Beginning JavaScript with DOM Scripting and Ajax: From Novice to Professional (Beginning: From Novice to Professional) Beginning JSP, JSF and Tomcat Web Development: From Novice to Professional Effective Perl Programming: Ways to Write Better, More Idiomatic Perl (2nd Edition) (Effective Software Development Series) Beginning HTML with CSS and XHTML: Modern Guide and Reference (Beginning: from Novice to Professional) Pro Web 2.0 Application Development with GWT (Expert's Voice in Web Development) Perl: Crash Course - The Ultimate Beginner's Course to Learning Perl Programming in Under 12 Hours Mastering Perl/Tk: Graphical User Interfaces in Perl Perl Programming Success in a Day: Beginners Guide to Fast, Easy, and Efficient Learning of Perl Programming Programming the Perl DBI: Database programming with Perl Beginning Ajax with PHP: From Novice to Professional Beginning Ruby: From Novice to Professional (Expert's Voice in Open Source) Beginning Database Design: From Novice to Professional Beginning ASP.NET E-Commerce in C#: From Novice to Professional (Expert's Voice in .NET) Corba on the Web (Hands-on Web Development) Ruby: Programming, Master's Handbook: A TRUE Beginner's Guide! Problem Solving, Code, Data Science, Data Structures & Algorithms (Code like a PRO in ... web design, tech, perl, ajax, swift, python,) Java Programming:

Master's Handbook: A TRUE Beginner's Guide! Problem Solving, Code, Data Science, Data Structures & Algorithms (Code like a PRO in ... web design, tech, perl, ajax, swift, python) Perl and CGI for the World Wide Web, Second Edition Programming Web Services with Perl Perl for Web Site Management

<u>Dmca</u>